**predcumi**: A postestimation command for predicting and visualising cumulative incidence estimates after Cox regression models.

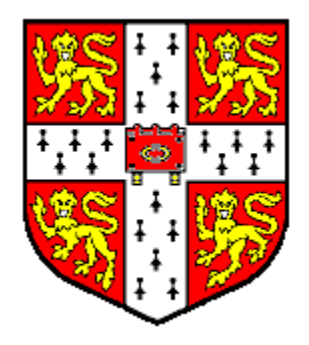

Stephen Kaptoge Department of Public Health and Primary Care University of Cambridge Cambridge, UK

18th London Stata Users Group Meeting, Cass Business School, London (13 - 14 September 2012)

# **Outline**

#### • Background.

- What motivated this work.
- Competing risks: Survival vs. cumulative incidence function (CIF).
- Cause-specific hazard formulation of competing risk models.
- Competing risk models in Stata (what was missing).
- Implementation of **predcumi**
	- Syntax.
	- Programming aspects.
- Examples: CVD risk prediction
	- Cumulative incidence over observed times vs. within landmark times.
	- Graphical visualisation of the unadjusted/adjusted probabilities.
	- Comparison of covariate adjusted CIF vs. previous implementations.
- Remarks.

# **Motivation**

- Involved in meta-analysis of individual participant data from multiple studies in cardiovascular disease (CVD).
	- CVD is a composite endpoint, comprising CHD and Stroke (each with further subtypes).
	- Aetiological associations suggest some risk factors (e.g. lipids) have stronger associations with CHD and others (e.g. blood pressure) have stronger associations with stroke.
	- Yet it is somewhat traditional to analyse the composite CVD endpoint for risk prediction purposes.
- Question: Could disaggregation of prediction models for CVD to CHD and stroke components possibly lead to better predictions for the composite CVD outcome?
	- What about adjustment for other competing risks (e.g. non-CVD death)?

# **Competing risks (CR)**

- Competing risks (e.g. death from other cause) prevent the event of interest from occurring altogether.
	- Hence, CRs should be handled differently from censoring when interest is on making absolute risk predictions.
	- Otherwise will overestimate the absolute risk of the event of interest.
- Kaplan-Meier failure estimates (**sts generate**) or absolute risk predictions from Cox models (**stcox**) do not account for competing risks …
	- But the **stcox** model provides cause-specific hazards (CSH), the fundamental quantities needed for calculating cumulative incidence to account for competing risks.

# **CSH, survival, and cumulative incidence**

• Cause-specific hazard (CSH)  $h_k(t)$ : the hazard of failing from a specific cause (*k*) in the presence of competing risks.

$$
h_k(t) = \lim_{\Delta t \to 0} \frac{\text{Prob}(t \leq T < t + \Delta t, D = k | T \geq t)}{\Delta t}
$$

• Cumulative hazard  $H_k(t)$  and Survival  $S_k(t)$ ,  $S(t)$ :

$$
H_k(t) = \sum_{j:t_j \leq t} h_k(t_j) \qquad S_k(t) = \exp(-H_k(t)) \qquad S(t) = \exp\left(-\sum_{k=1}^K H_k(t)\right)
$$

 $\bullet$  Cumulative incidence function (CIF)  $I_k(t)$   $\searrow$   $_{\text{Overall survival}}$ 

$$
I_k(t) = \sum_{j:t_j \leq t} h_k(t_j) S(t_{j-1})
$$

• *h<sub>k</sub>(t)* is obtained after **stcox** using --**predict, basehc**-followed by careful sorting and summations by strata.

# **Back to motivating problem …**

- Planned to disaggregate the prediction of absolute risk of CVD to CHD and stroke components, treating both as competing events.
	- Calculate CIF of the composite CVD endpoint as sum of the predicted CIFs for CHD and stroke.
	- Additionally treat non-CVD deaths as competing risks.
	- Compare the predictions from the above approaches by calculating discrimination measures (e.g. C-index).
- Needed a program that could calculate the covariateadjusted CIF over observed failure times, as well as the maximum within user-specified landmark times (e.g. 10-years) for each individual in the dataset.

# **Competing risk models in Stata (what was missing)**

- User-written programs by Enzo Coviello (**stcompet**  and **stcompadj**), could only provide CIFs over time adjusted to specific covariate values.
- **stcrreg** was formulated differently than the **stcox**  model used for inference of hazard ratios (and was also difficult to converge in large datasets).
- Solution: Write a bespoke postestimation program that predicts CIFs after stcox model (**predcumi**), including graphical visualisation and optional adjustment of covariates.

# --**predcumi**-- **Implementation**

- Assumes fitted Cox model is for event of interest and gets the specification from **e(***cmdline***)**.
- User provides specification of the competing event(s) via options **compete(***string***)** or **compvars(***varlist***)** and **compcodes(***numlist***)**.
- --**predcumi**-- then refits the model for each endpoint to obtain the cause-specific baseline hazards, cause-specific linear predictor, overall baseline survival, and overall linear predictor.
- It then summates  $h_k(t_j)^*exp(xb_k)^*S_0(t_{j-1})$ <sup>^</sup>exp(xb) product over time by strata to obtain the CIF for each distinct covariate pattern.
	- This summation part implemented in **mata**, hence faster than adofile.
- If **attimes(***numlist***)** option is specified, it calculates the maximum CIF over each landmark time in **attimes()**.

# --**predcumi**-- **Syntax**

**predcumi [***if exp***] [***in range***] [ , compvars(***varlist***) compcodes(***numlist***) compete(***string***) attimes(***numlist integer >0***) lifetimes(***numlist integer >0***) nograph nodots adjust(***string***) xvar(***varname***) compare(***varlist***) nobaseline nobytime** *graph\_options* **]**

- Currently uses default output variable names xb\*, s0\*, hc<sup>\*</sup>, cumhc<sup>\*</sup>, pf<sup>\*</sup>, cif<sup>\*</sup> where  $* = 1, 2, 3, \ldots$  endpoints, to save the predictions, but will make flexible in the future.
- **adjust(**string**)** options can be either **#**, **mean**, **p1**, **p5**, **p10**, **p25**, **p50**, **p75**, **p90**, **p95**, **p99**, or **round(#),** in which case the adjusted CIF calculations are done after fixing the covariates at the values specified.

# **Example: CVD risk prediction**

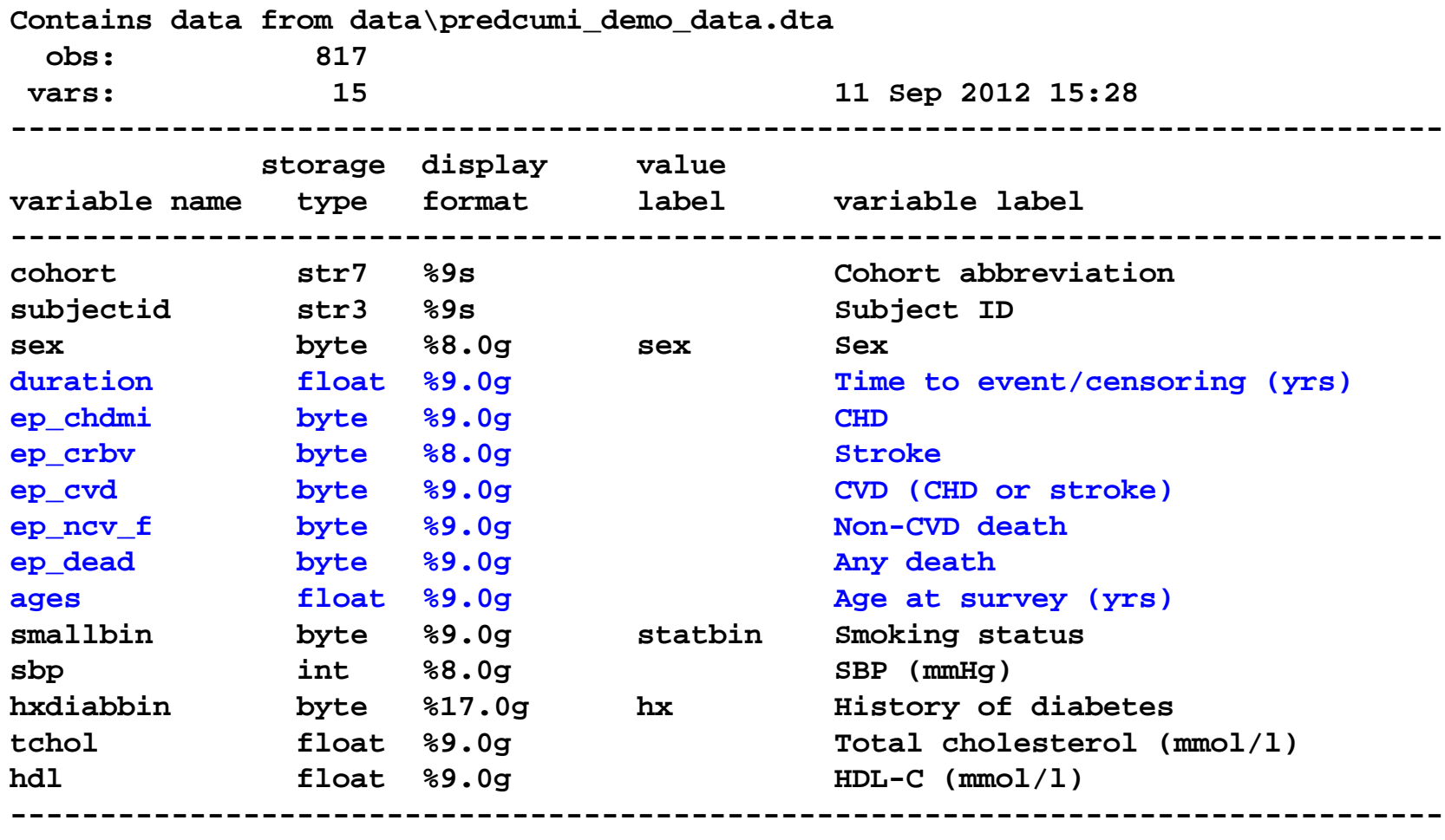

**Sorted by: cohort subjectid**

## **Data descriptive statistics**

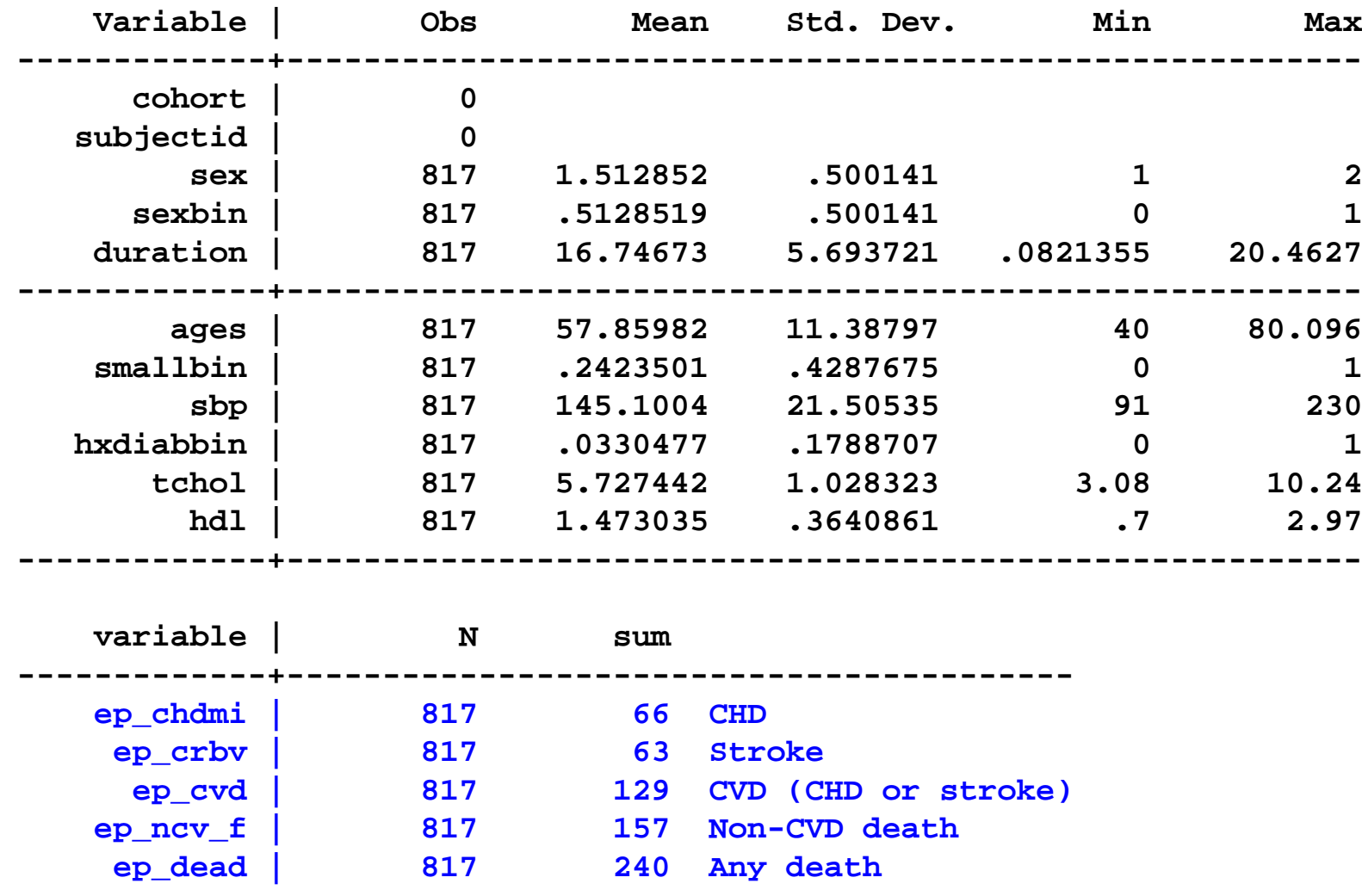

**-------------------------------------------------------**

#### **KM failure estimates**

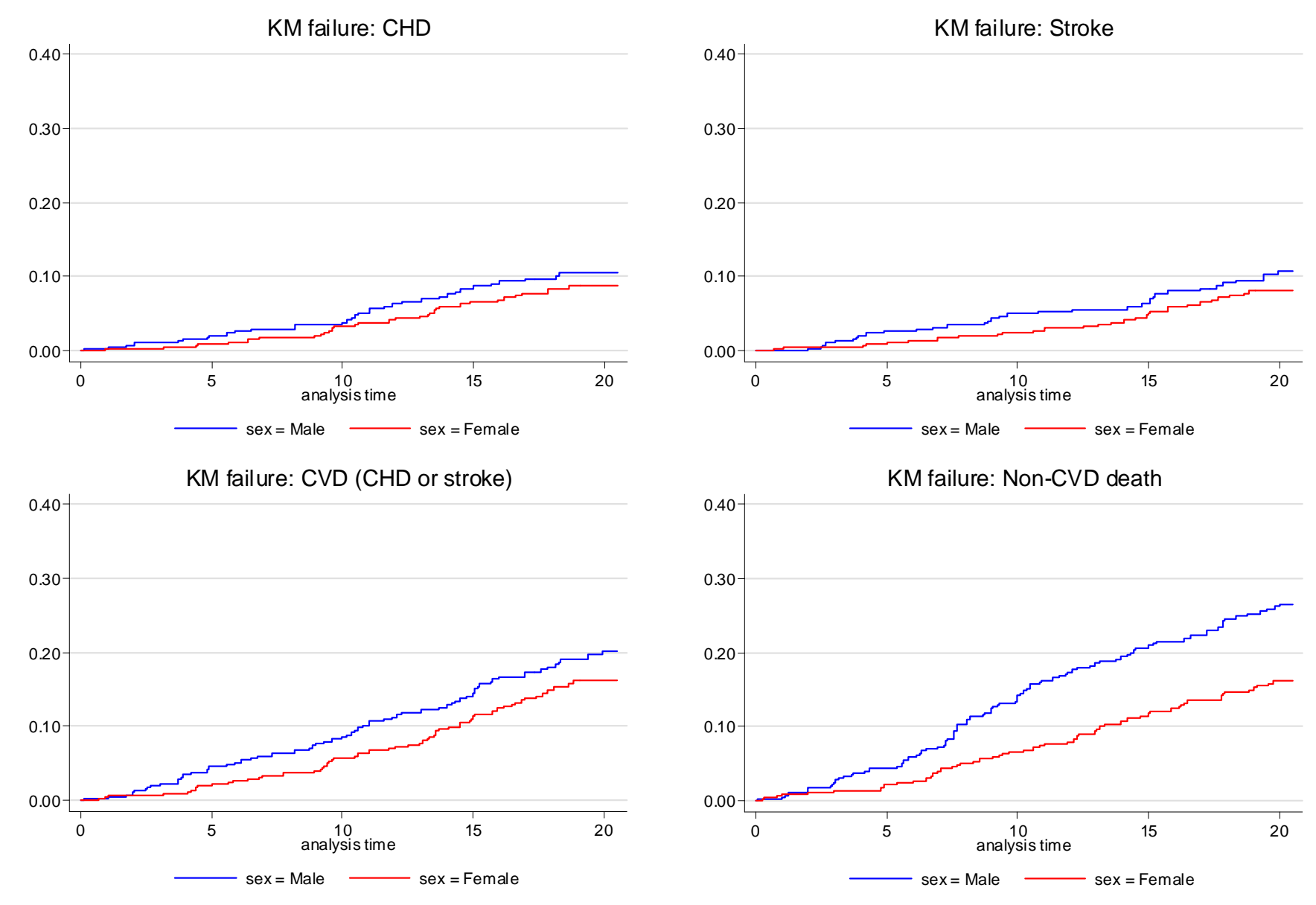

## **User-fitted CHD model (event of interest)**

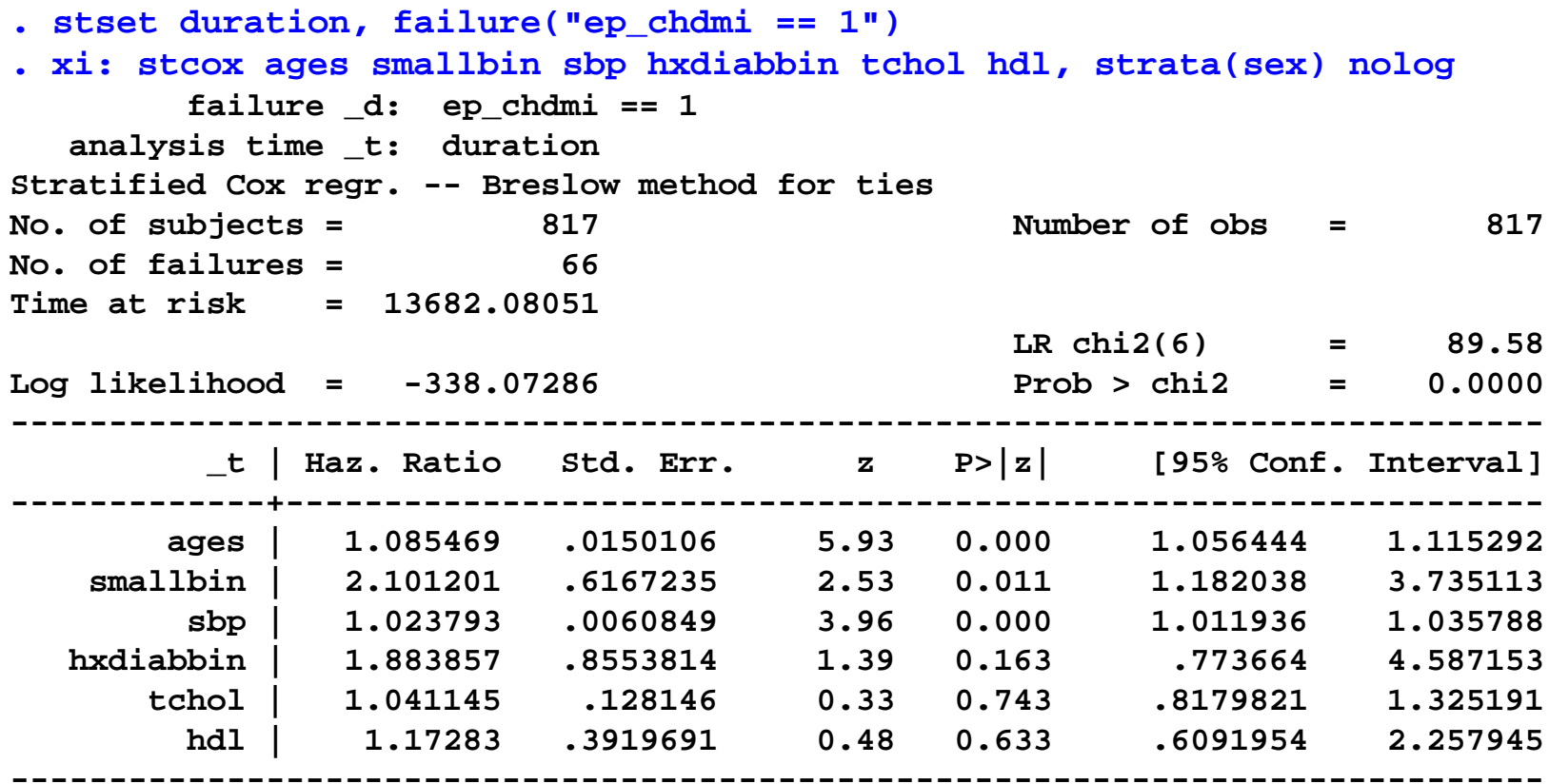

**Stratified by sex**

### **--predcumi-- Model 1 (CHD)**

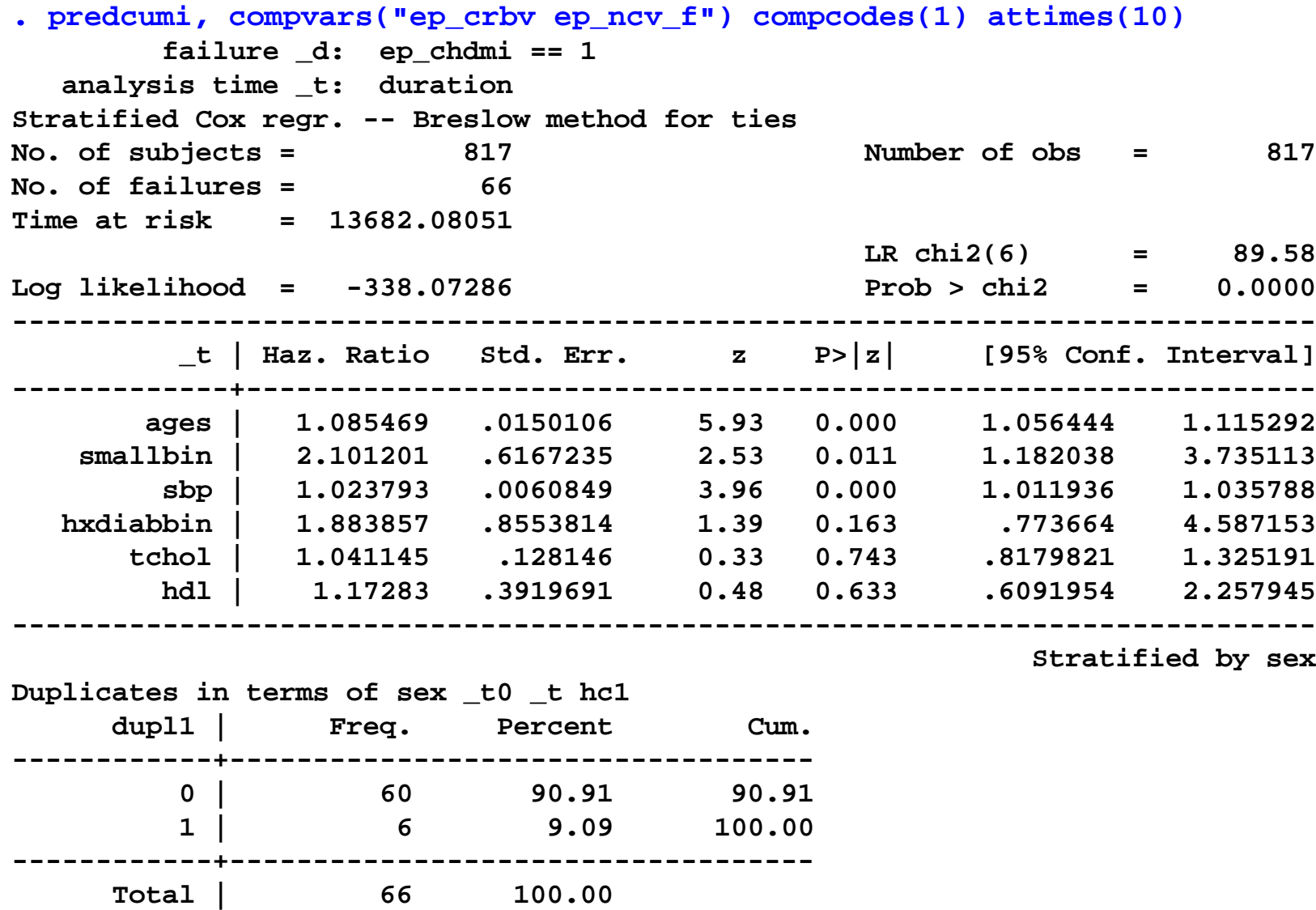

#### --**predcumi**-- **Model 2 (Stroke)**

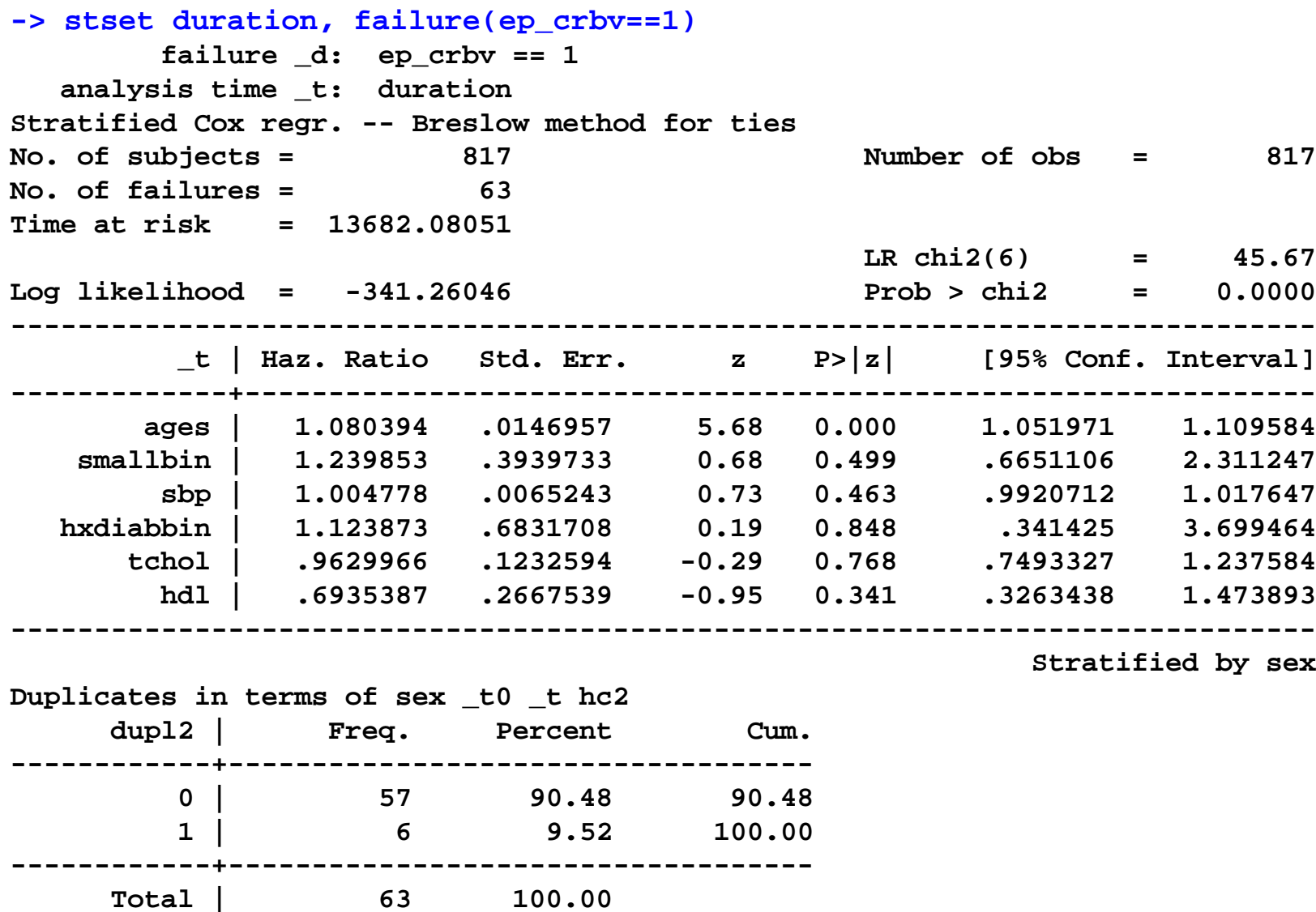

#### --**predcumi**-- **Model 3 (Non-CVD death)**

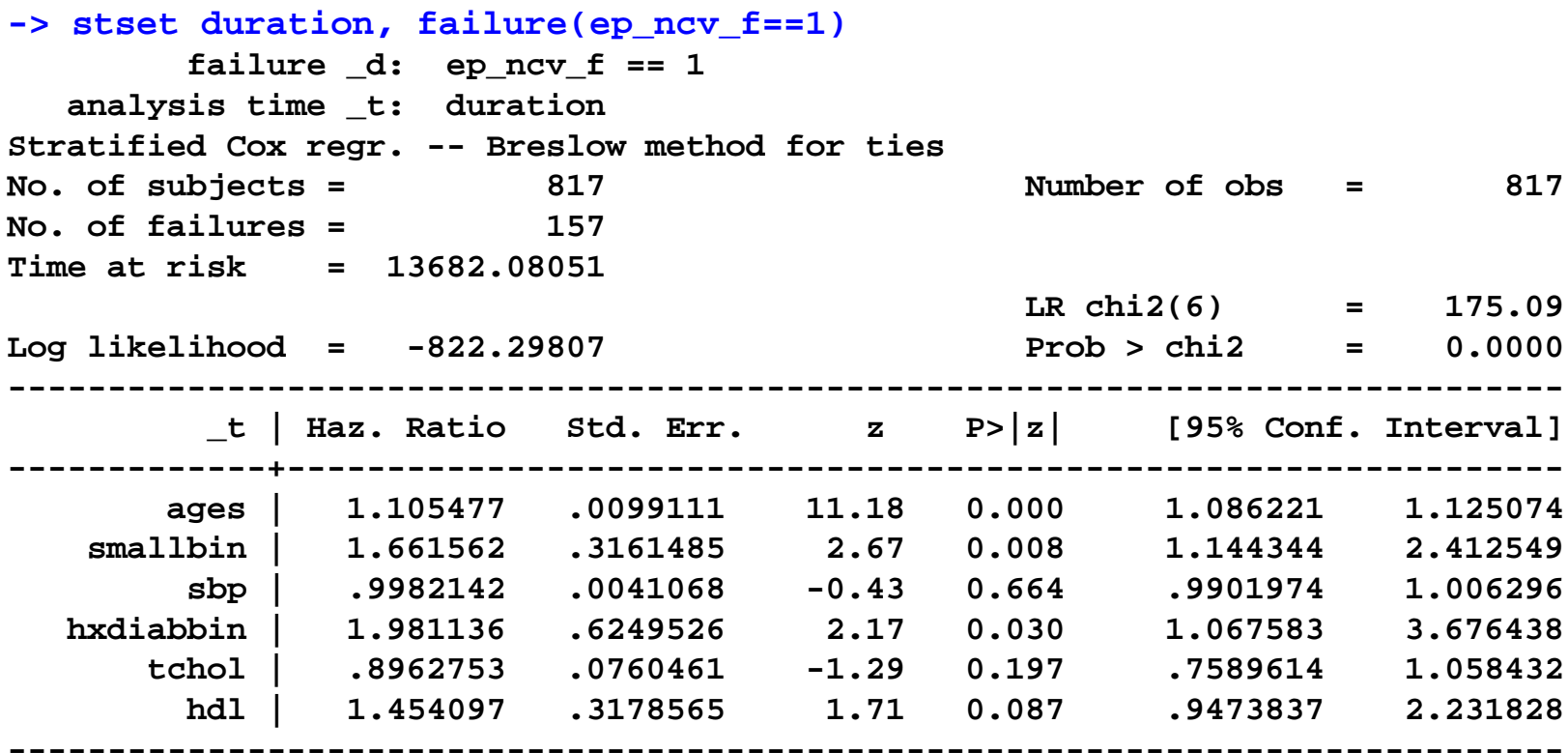

**Stratified by sex**

**Duplicates in terms of sex \_t0 \_t hc3**

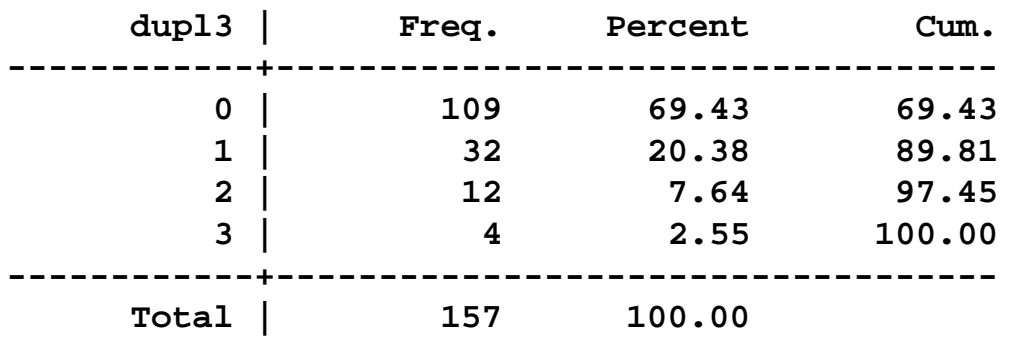

16

#### --**predcumi**-- **Model 4 (Any event)**

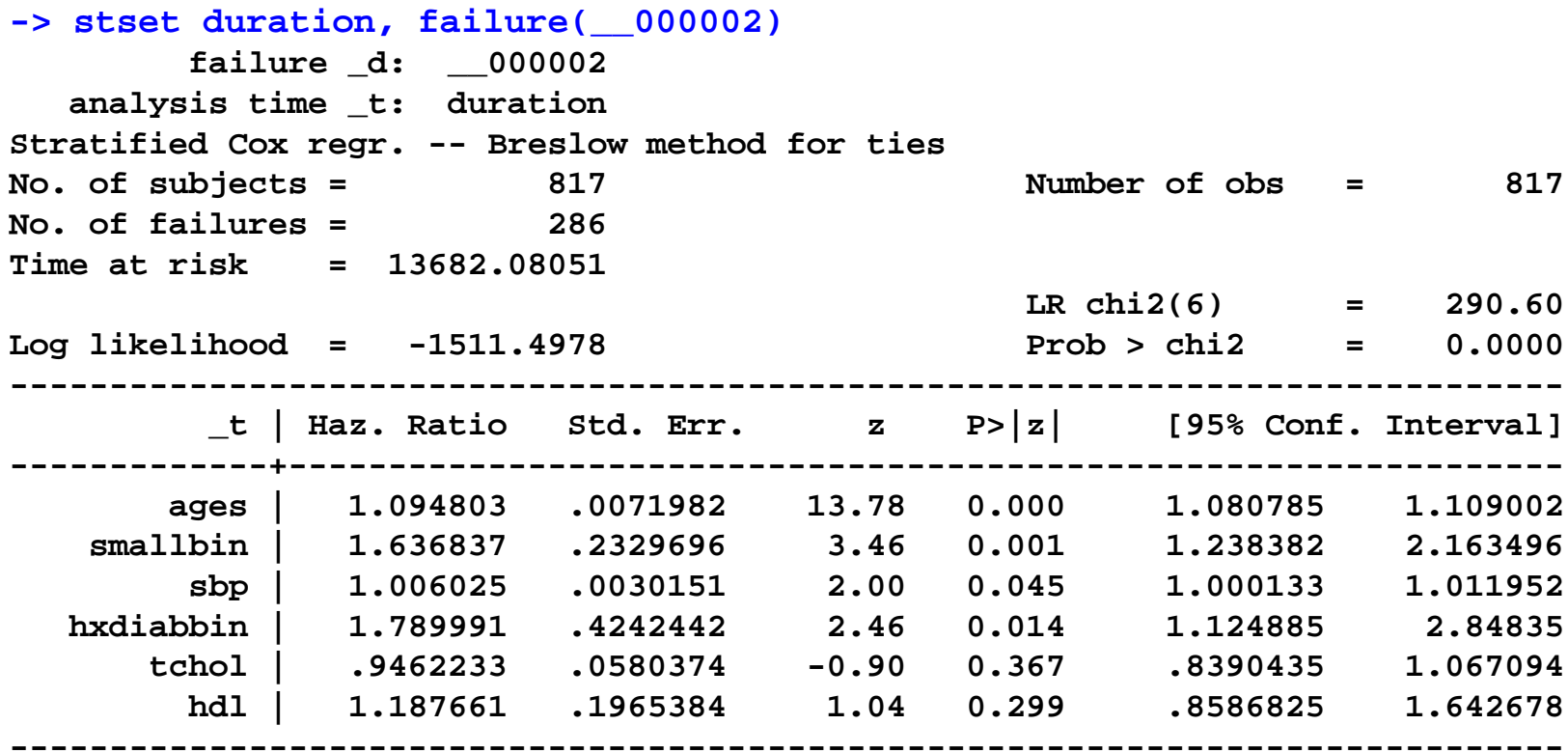

**Stratified by sex**

**Duplicates in terms of sex \_t0 \_t hc dupl | Freq. Percent Cum. ------------+-----------------------------------0 | 144 50.35 50.35 1 | 94 32.87 83.22 2 | 36 12.59 95.80 3 | 12 4.20 100.00 ------------+-----------------------------------Total | 286 100.00**

## --predcumi-- Model 1 CIF over time

Calculating cumulative incidence of ep chdmi over time among 817 subjects in 2 strata at 817 linear predictor values Stratum = (Male),  $n = 398$ , and 398 linear predictors Stratum = (Female),  $n = 419$ , and 419 linear predictors . . . . . . . . . . . . . . . . . . .

## --predcumi-- Model 1 CIF up to time 10

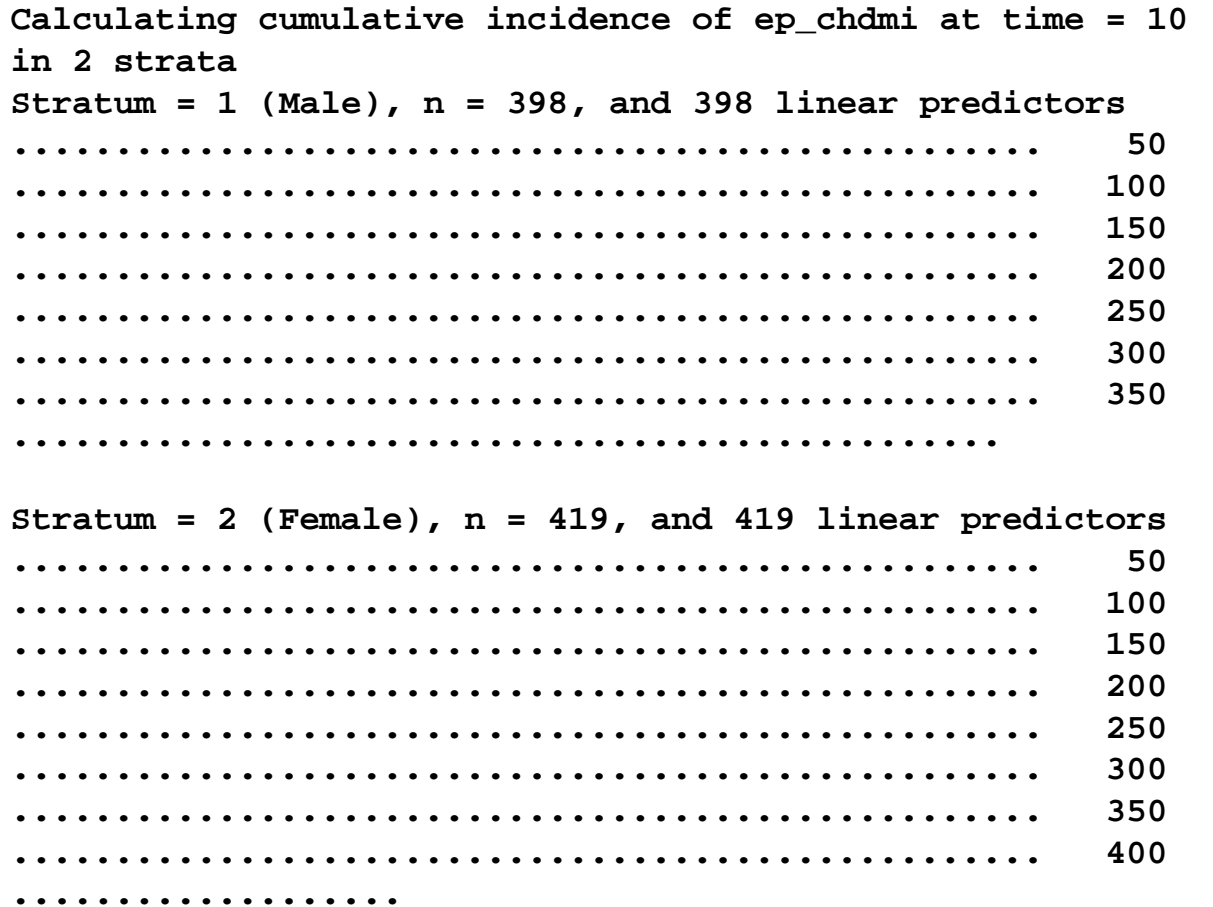

... and similarly for each of Model 2 (Stroke) and Model 3 (Non-CVD death) Execution time  $=$  4 sec for calculations  $+$  12 sec for graphs

#### --**predcumi**-- **Output variables (default)**

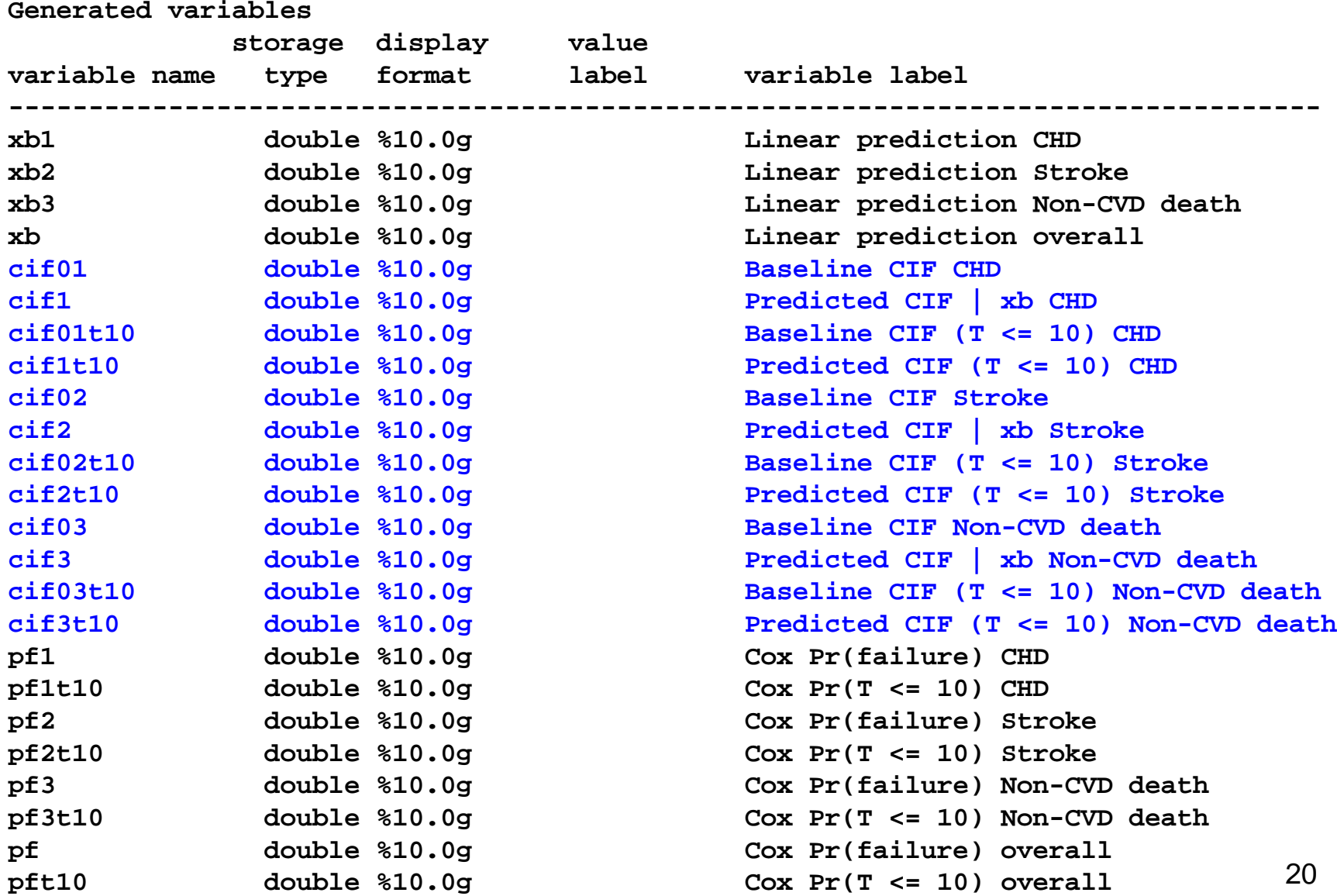

#### **Baseline CIF and predicted CIF vs. time**

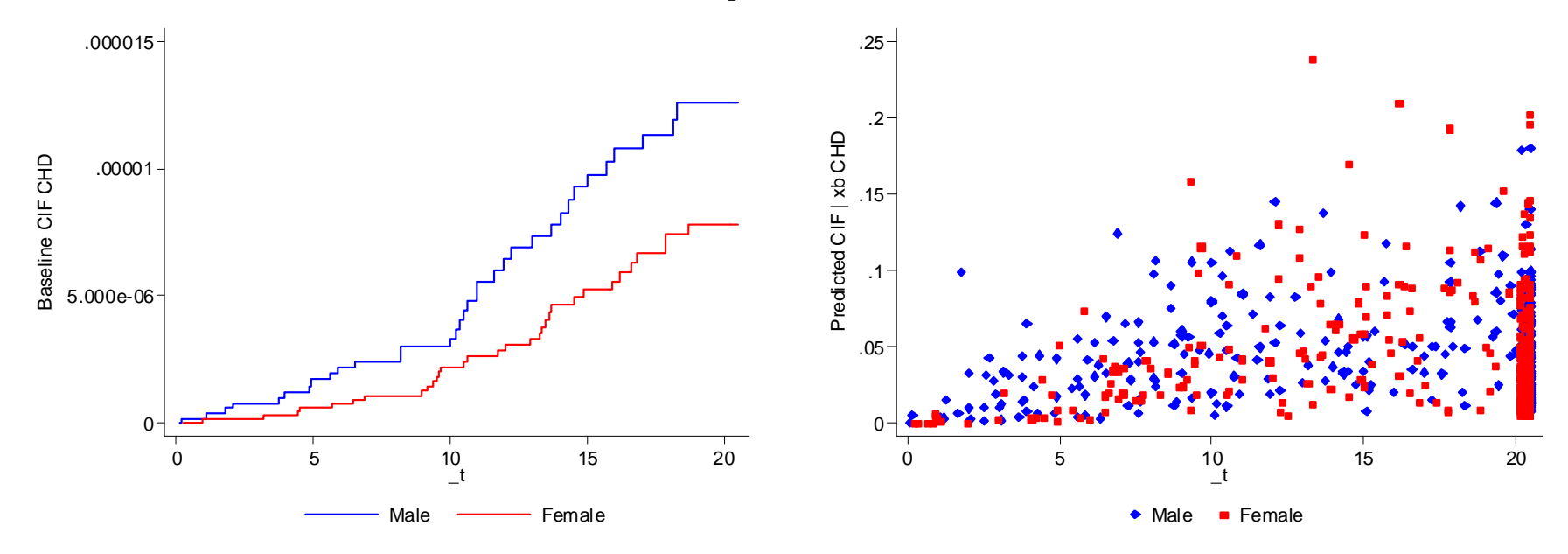

#### **Cox Pr(failure) and predicted CIF vs. time**

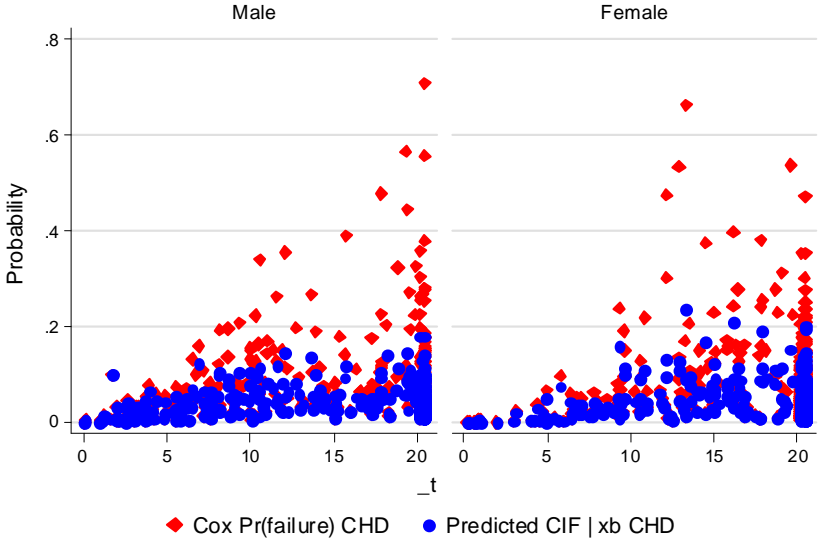

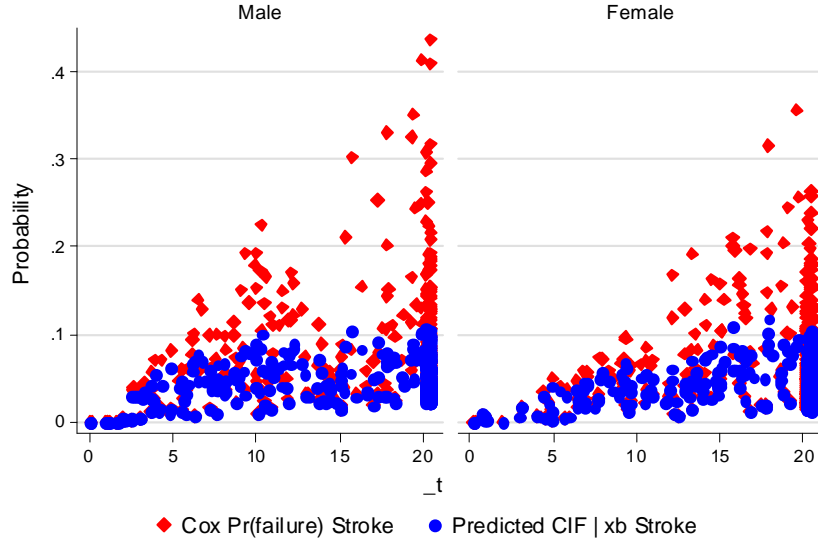

Graphs by group(sex)

Graphs by group(sex)

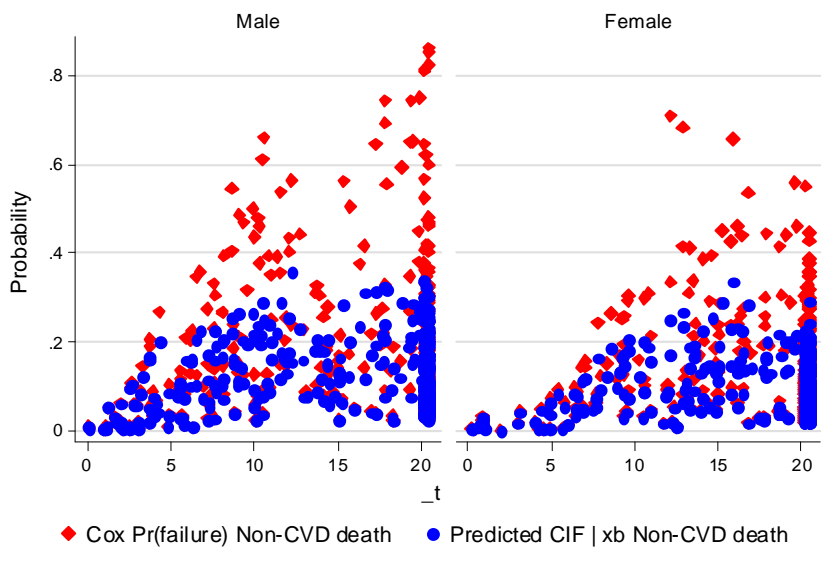

Graphs by group(sex)

#### **Cox Pr(failure) and predicted CIF vs. linear predictor**

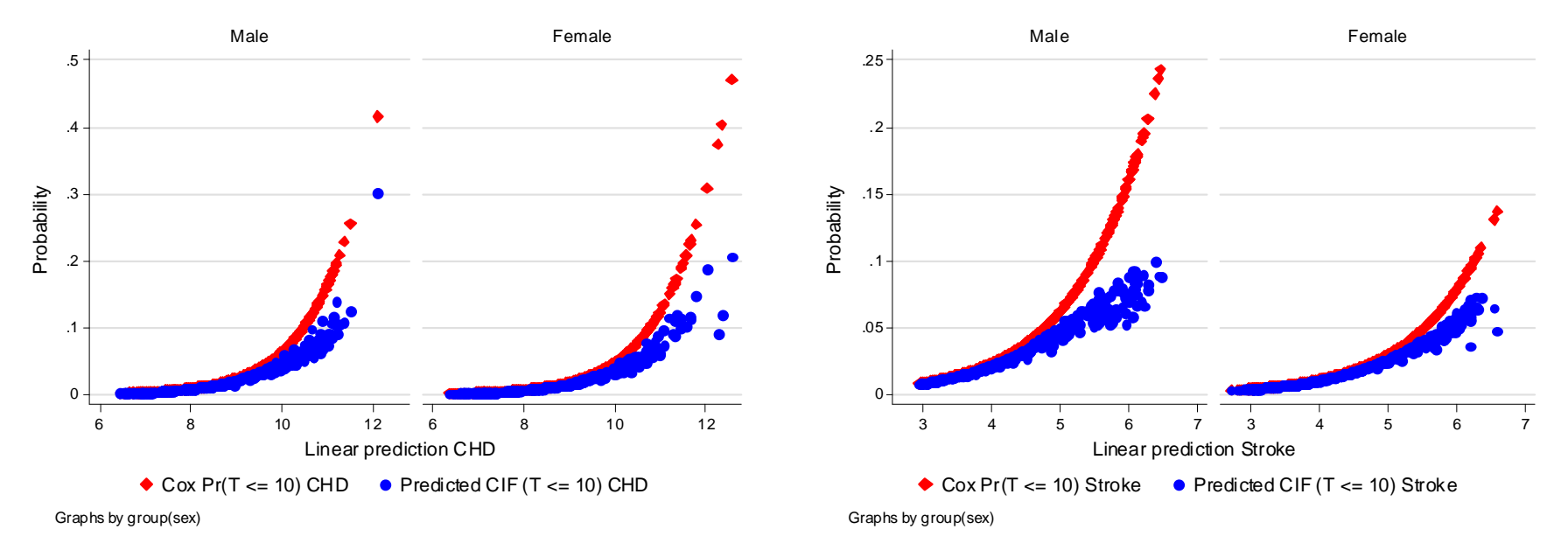

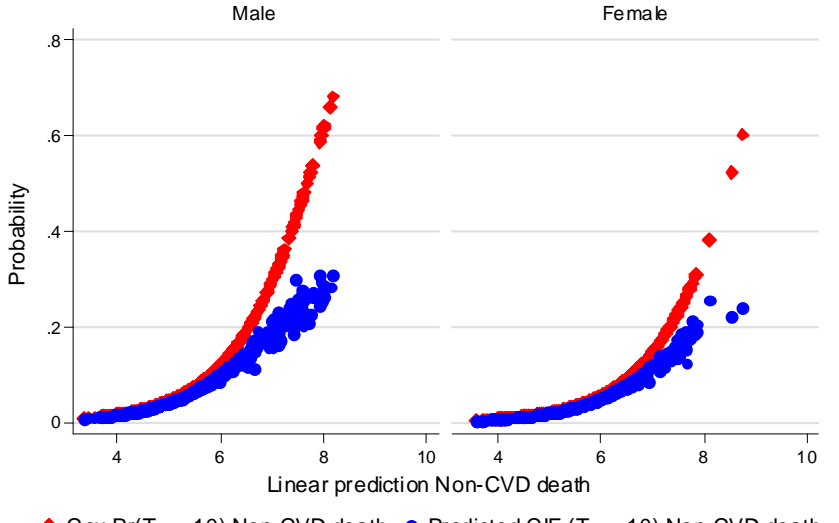

 $\bullet$  Cox Pr(T <= 10) Non-CVD death  $\bullet$  Predicted CIF (T <= 10) Non-CVD death

Graphs by group(sex)

#### **DIY combined summary of the predicted CIFs vs. age**

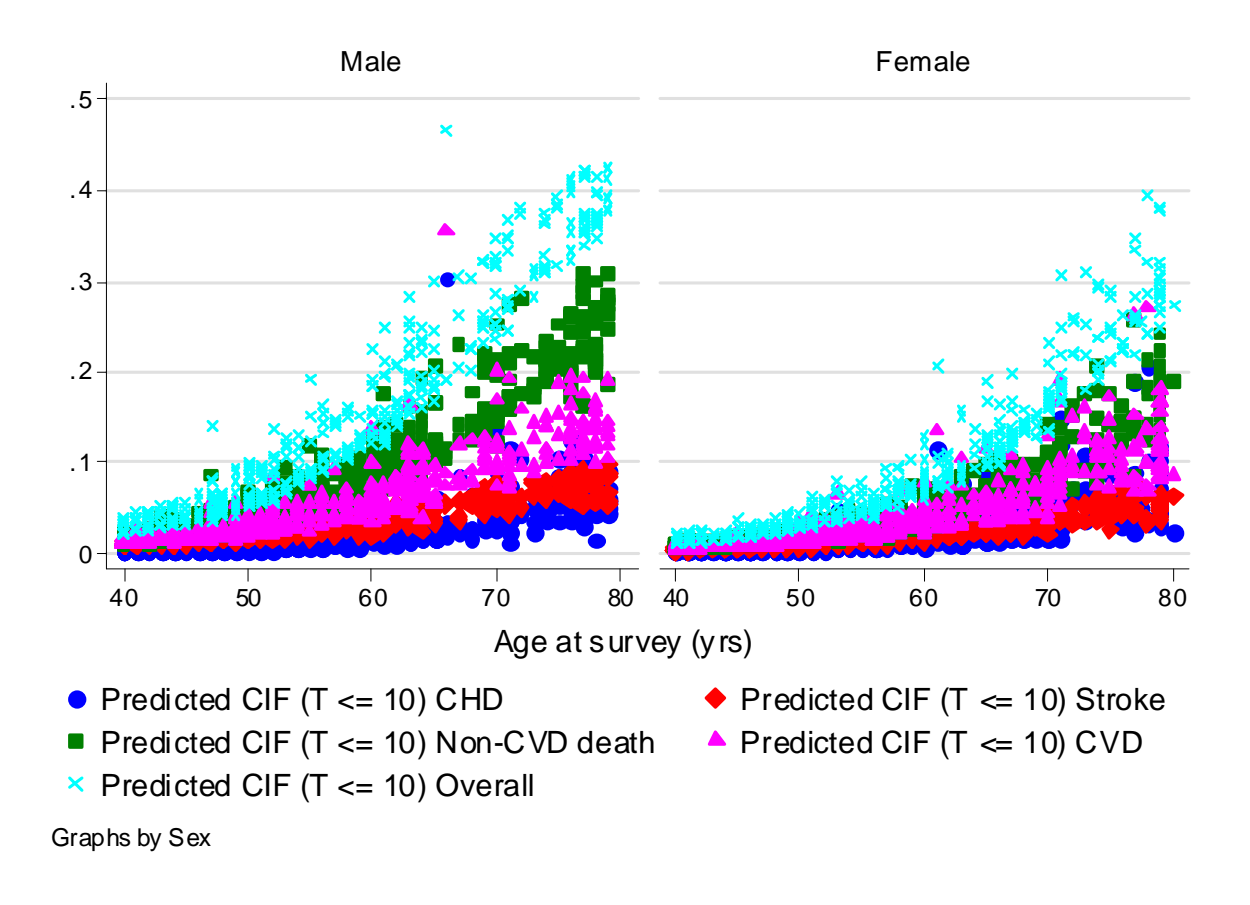

Where: 
$$
CIF_{CVD} = CIF_{CHD} + CIF_{Stroke}
$$

\n $CIF_{Overall} = CIF_{CHD} + CIF_{Stroke} + CIF_{Non-CVD}$ 

### **--predcumi-- Covariate adjusted CIF (1)**

**. predcumi, compvars("ep\_crbv ep\_ncv\_f") compcodes(1) attimes(10) /// adjust(smallbin = 0 sbp = mean hxdiabbin = 0 tchol = mean hdl = mean) /// xvar(ages) nobaseline nobytime**

**< output omitted, same models as described before >**

**Adjusting covariates to specified values ... Adjusting smallbin = 0 Adjusting sbp = 145.1003671970624 (mean) Adjusting hxdiabbin = 0 Adjusting tchol = 5.727441867678956 (mean) Adjusting hdl = 1.473035494437854 (mean)**

**Unadjusted variables ages**

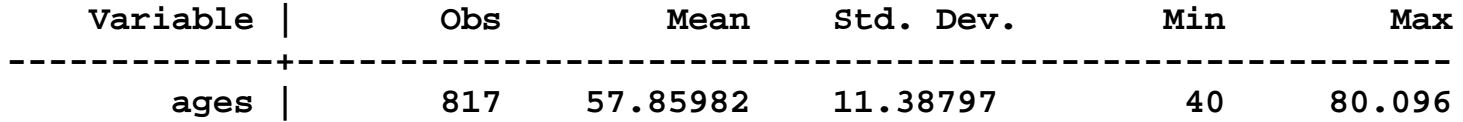

```
Calculating cumulative incidence of ep_chdmi at time = 10 
in 2 strata Stratum = 1 (Male), n = 398, and 40 linear predictors
........................................Stratum = 2 (Female), n = 419, and 42 linear predictors
   ..........................................
```
**… and similarly for each of Model 2 (Stroke) and Model 3 (Non-CVD death) Execution time = 1 sec for calculations + 6 sec for graphs**

#### **DIY combined summary of the predicted CIFs vs. age**

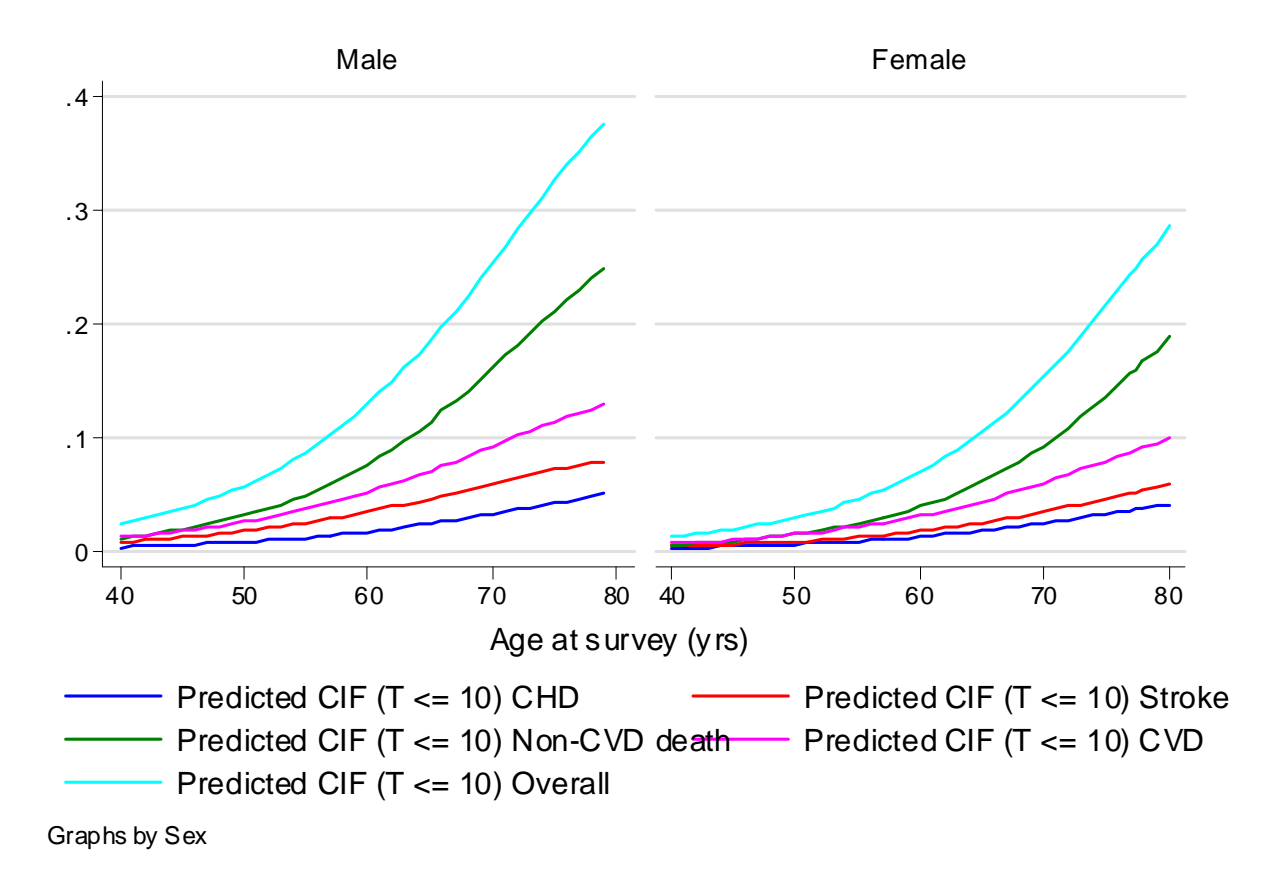

Where: 
$$
CIF_{CVD} = CIF_{CHD} + CIF_{Stroke}
$$

\n $CIF_{Overall} = CIF_{CHD} + CIF_{Stroke} + CIF_{Non-CVD}$ 

### **--predcumi-- Covariate adjusted CIF (2)**

```
. predcumi, compvars("ep_crbv ep_ncv_f") compcodes(1) attimes(10) ///
 adjust(sbp = p95 hxdiabbin
= 0 tchol = p95 hdl = p5) ///
 xvar(ages) nobaseline nobytime compare(smallbin)
```
**< output omitted, same models as described before >**

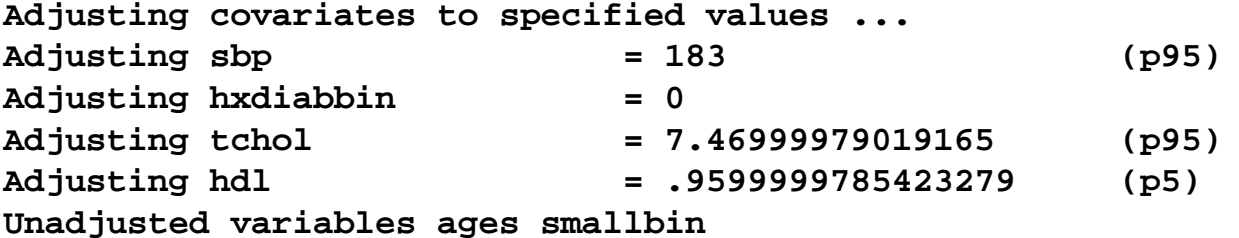

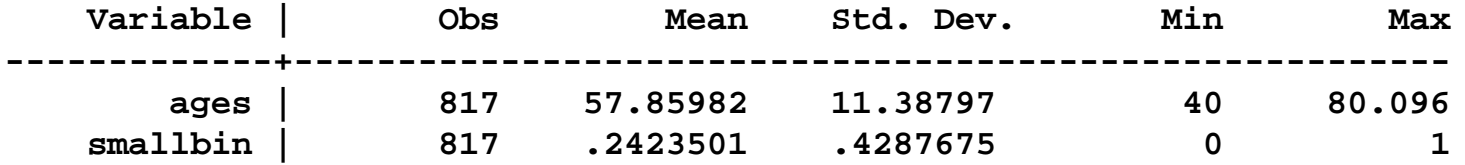

```
Calculating cumulative incidence of ep_chdmi at time = 10 
in 2 strata Stratum = 1 (Male), n = 398, and 78 linear predictors
.................................................. 50............................Stratum = 2 (Female), n = 419, and 71 linear predictors
.................................................. 50.....................
```
**… and similarly for each of Model 2 (Stroke) and Model 3 (Non-CVD death)**

#### **DIY combined summary of the predicted CIFs vs. age**

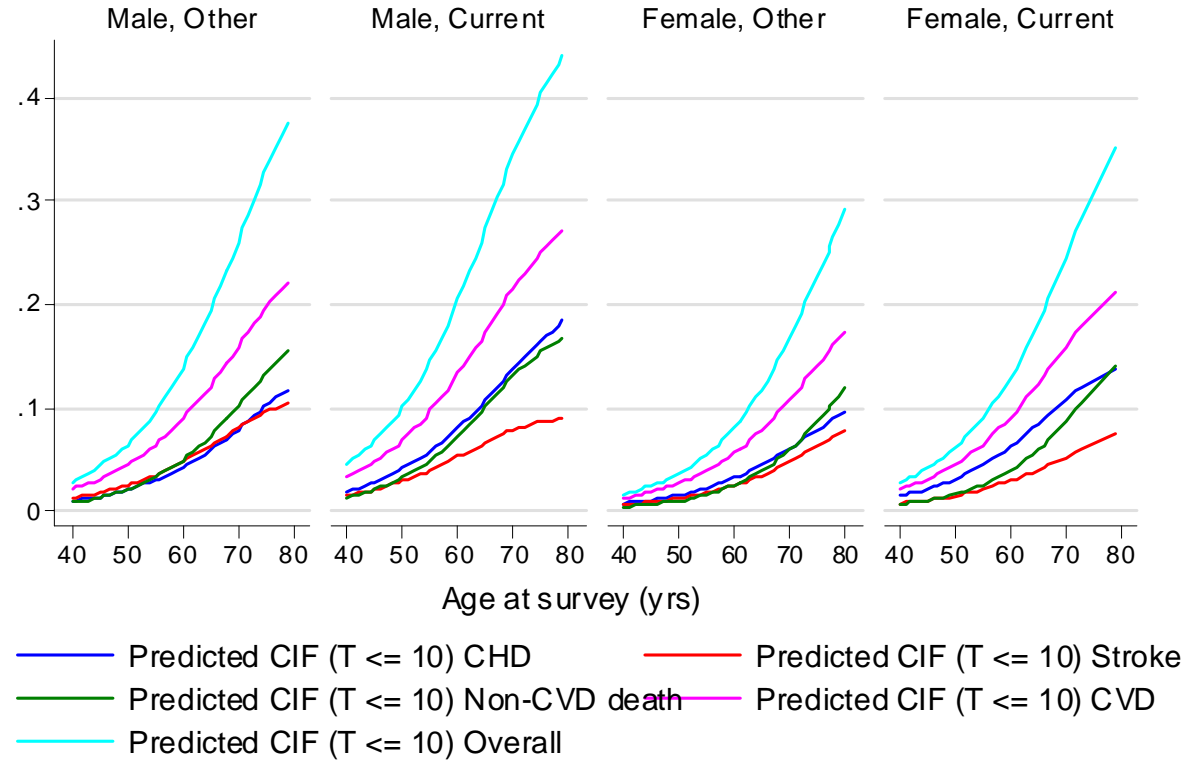

Graphs by Sex and Smoking status

Where: 
$$
CIF_{CVD} = CIF_{CHD} + CIF_{Stroke}
$$

\n $CIF_{Overall} = CIF_{CHD} + CIF_{Stroke} + CIF_{Non-CVD}$ 

#### **Check against --stcompet-- (unadjusted)**

```
. stset duration, failure("cause == 1")
 . xi: stcox, strata(sex) estimate nolog
 . predcumi, compete("cause == 2")
 . stcompet cumi = ci, compet1(2) by(sex)
 foreach m of numlist 1 2 {
   overlay cif`m' _t, over(sex) ms(i i) c(J) ylabel(#5, angle(horiz)) ///
   scheme("s1color sk") addplot(scatter cumi t if cause == \text{`m'}, \text{ms}(+))
   name(gr1_cause`m', replace)
 }
```
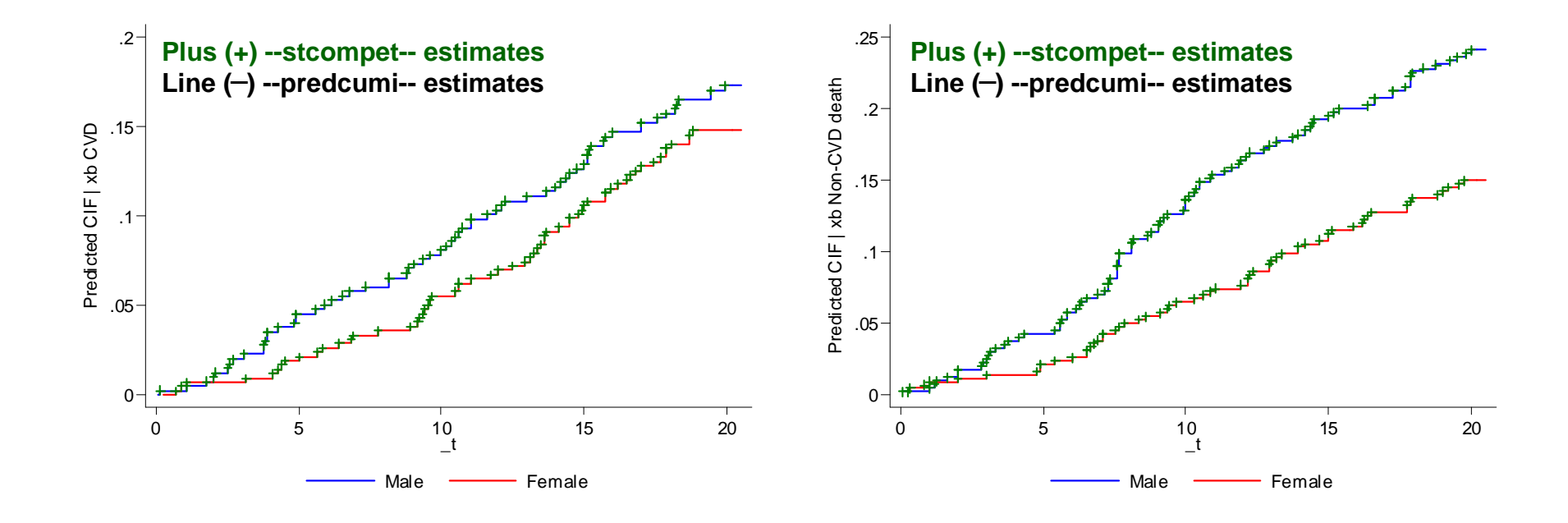

### **Check against --stcompadj-- (adjusted)**

```
. stset duration, failure("cause == 1")
. xi: stcox sexbin ages, nolog
 . predcumi, compete("cause==2") adjust(ages = 50)
 . local fitopts ="maineffect(sexbin ages) competeffect(sexbin ages) showmod"
 . stcompadj sexbin=0 ages = 50, compet(2) gen(cifmain0 cifcomp0) `fitopts'
 . stcompadj sexbin=1 ages = 50, compet(2) gen(cifmain1 cifcomp1) `fitopts'
 foreach m of numlist 1 2 {
   local compvars = cond(`m' == 1, "cifmain*", "cifcomp*")
   overlay cif`m' _t, over(sexbin) ms(i i) c(J) ylabel(#5, angle(horiz)) ///
    scheme("s1color sk") addplot(scatter `compvars' t if cause == \infty", ms(+ +))
   name (gr3_cause`m', replace)
 }
```
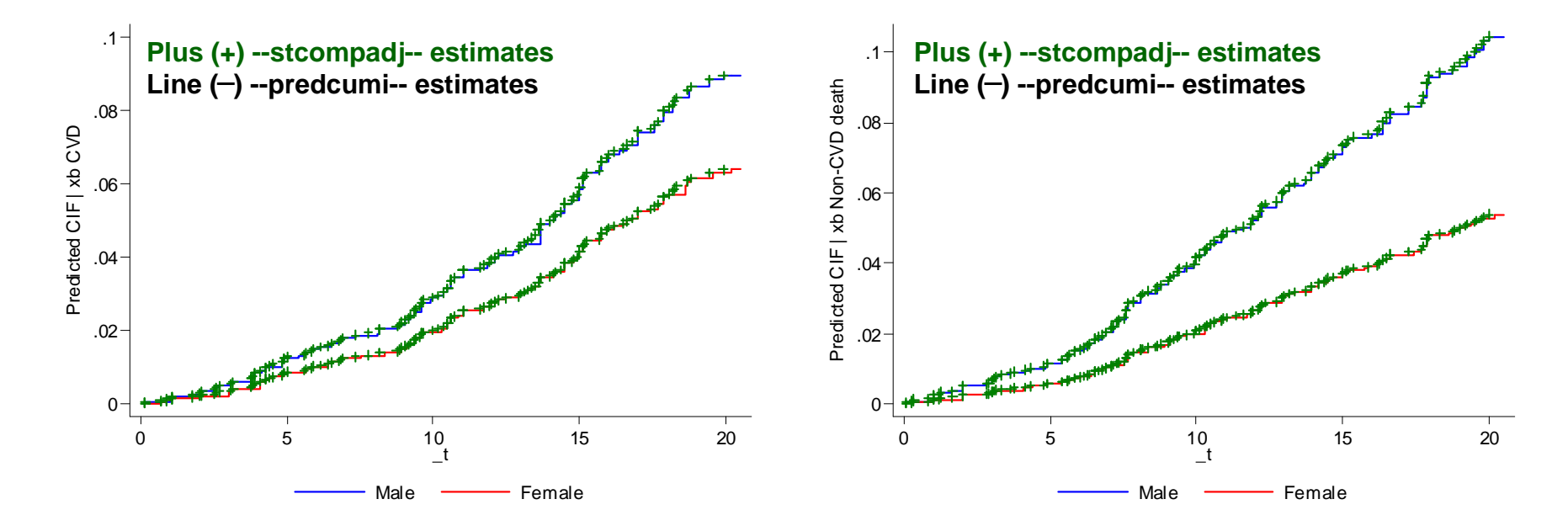

### **Check against --stcrreg-- (adjusted)**

```
. stset
duration, failure("cause == 1")
. xi: stcox sexbin ages, nolog
        failure d: cause == 1
  analysis time _t: duration
Cox regression --
Breslow method for ties
No. of subjects = 817 Number of obs = 817
No. of failures = 129
Time at risk = 13682.08051LR chi2(2) = 111.93
Log likelihood = -780.89034 Prob > chi2 = 0.0000
------------------------------------------------------------------------------_t | Haz. Ratio Std. Err. z P>|z| [95% Conf. Interval]
                              -------------+----------------------------------------------------------------sexbin | .681508 .1204439 -2.17 0.030 .4819888 .9636182
       ages | 1.092081 .0096398 9.98 0.000 1.07335 1.111139
------------------------------------------------------------------------------. predcumi, compete("cause==2") adjust(ages = 50)
<output, omitted >
. foreach m of numlist 1 2 {
    levelsof cause if !inlist(cause, 0, `m'), local(compevent)
    stset duration, failure("cause == `m'")
   xi: stcrreg sexbin ages, compete(cause == `compevent')
   local atval1 = "at1(sexbin = 0 ages = 50) at2(sexbin = 1 ages = 50)"
    forvalues k = 1/1 {
         local gropts
=`"title("") ylabel(#5, angle(horiz))"'
         local atvals "`atval`k''"
         local addplot = "scatter cif`m' t, ms(+)"
         stcurve, cif `atvals' `gropts' addplot(`addplot') ///
         legend(order(1 2)) name(gr4at`k'_cause`m', replace)
    }
```
**}**

31

#### **Check against --stcrreg-- Model 1**

```
failure d: cause == 1
  analysis time _t: duration
Iteration 0: log pseudolikelihood = -821.17236 
Iteration 1: log pseudolikelihood = -817.50996 
Iteration 2: log pseudolikelihood = -817.48958 
Iteration 3: log pseudolikelihood = -817.48958 
Competing-risks regression
                                                        = 817
                                         No. of subjects = 817
Failure event : cause == 1 No. failed = 129Competing event: cause == 2 No. competing = 157
                                         No. censored = 531Wald chi2(2) = 65.94
Log pseudolikelihood = -817.48958 Prob > chi2 = 0.0000
------------------------------------------------------------------------------| Robust
        _t | SHR Std. Err. z P>|z| [95% Conf. Interval]
-------------+----------------------------------------------------------------sexbin | .8124038 .143884 -1.17 0.241 .5741383 1.149549
     ages | 1.068916 .0090733 7.85 0.000 1.05128 1.086848
------------------------------------------------------------------------------
```
#### **Check against --stcrreg-- Model 2**

```
failure _d: cause == 2
  analysis time _t: duration
Iteration 0: log pseudolikelihood = -971.95067 
Iteration 1: log pseudolikelihood = -969.36457 
Iteration 2: log pseudolikelihood = -969.3526 
Iteration 3: log pseudolikelihood = -969.3526 
Competing-risks regression
                                                       = 817
                                         No. of subjects = 817
Failure event : cause == 2 No. failed = 157
Competing event: cause == 1 No. competing = 129
                                         No. censored = 531Wald chi2(2) = 117.48
Log pseudolikelihood = -969.3526 Prob > chi2 = 0.0000
------------------------------------------------------------------------------| Robust
        _t | SHR Std. Err. z P>|z| [95% Conf. Interval]
-------------+----------------------------------------------------------------sexbin | .5422991 .0886548 -3.74 0.000 .393627 .7471242
      ages | 1.08355 .0084414 10.30 0.000 1.067131 1.100222
------------------------------------------------------------------------------
```
## **Check against --stcrreg--**

Not so good agreement ..., but not a surprise considering the model formulation in --**stcrreg**-- is different from - **stcox**--.

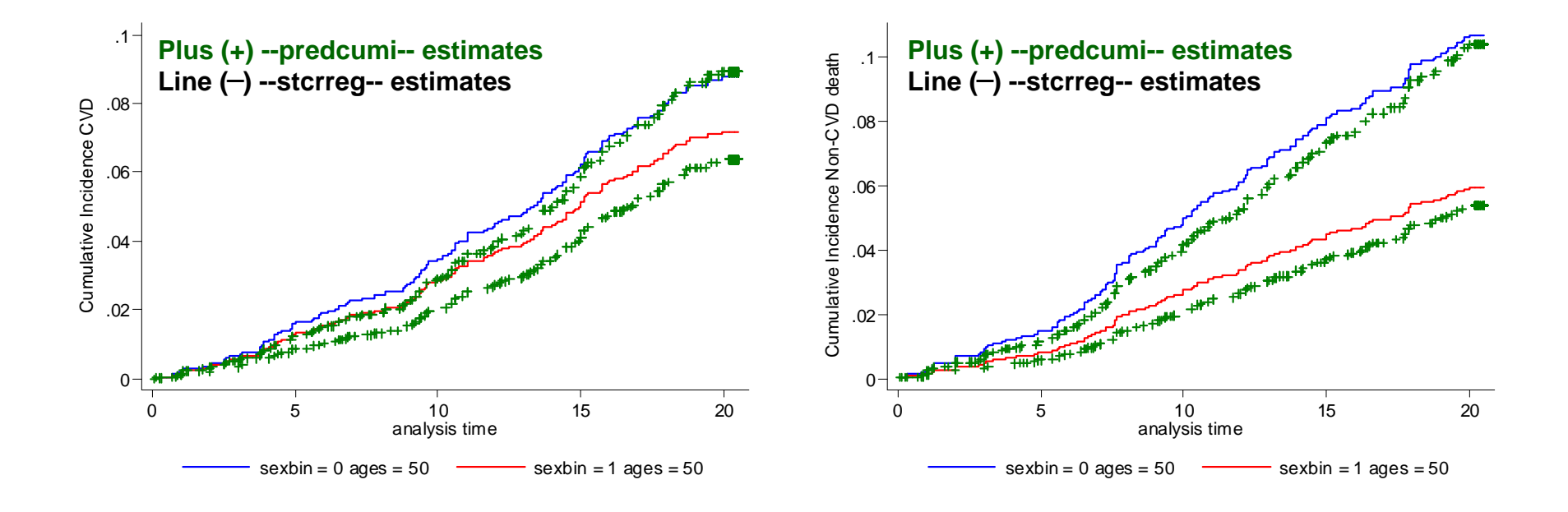

# **Remarks**

- --**predcumi**-- provides some added functionality not addressed in previous user-written programs, i.e. individual predictions and CIF within landmark times.
	- Ongoing considerations include extension to lifetime-risk calculation with age-as-timescale models.
- --**stcompet**-- and --**stcompadj**--, however, do a lot more with respect to covariate adjusted CIF estimates, including confidence intervals, hypothesis testing, and CIF inferences based on flexible parametric models.
	- Also discovered during this meeting that --**stpm2**-- has a wrapper function --**stpm2cif**-- for adjusted CIF calculations.
- For large datasets, competing risk models based on cause-specific hazards could be more tractable than currently possible with --**stcrreg**-- (??)

# **Acknowledgements**

- Mentors
	- S Thompson, J Danesh
- Statistical collaborators
	- S Thompson, I White, L Pennells, A Wood
- ERFC collaborators
	- <http://www.phpc.cam.ac.uk/ceu/research/erfc/studies/>